## **NON-CRITERIA REPORTABLE AIR POLLUTANT EMISSION NOTICE ADDENDUM**

(See reverse side for guidance on com pleting this form)

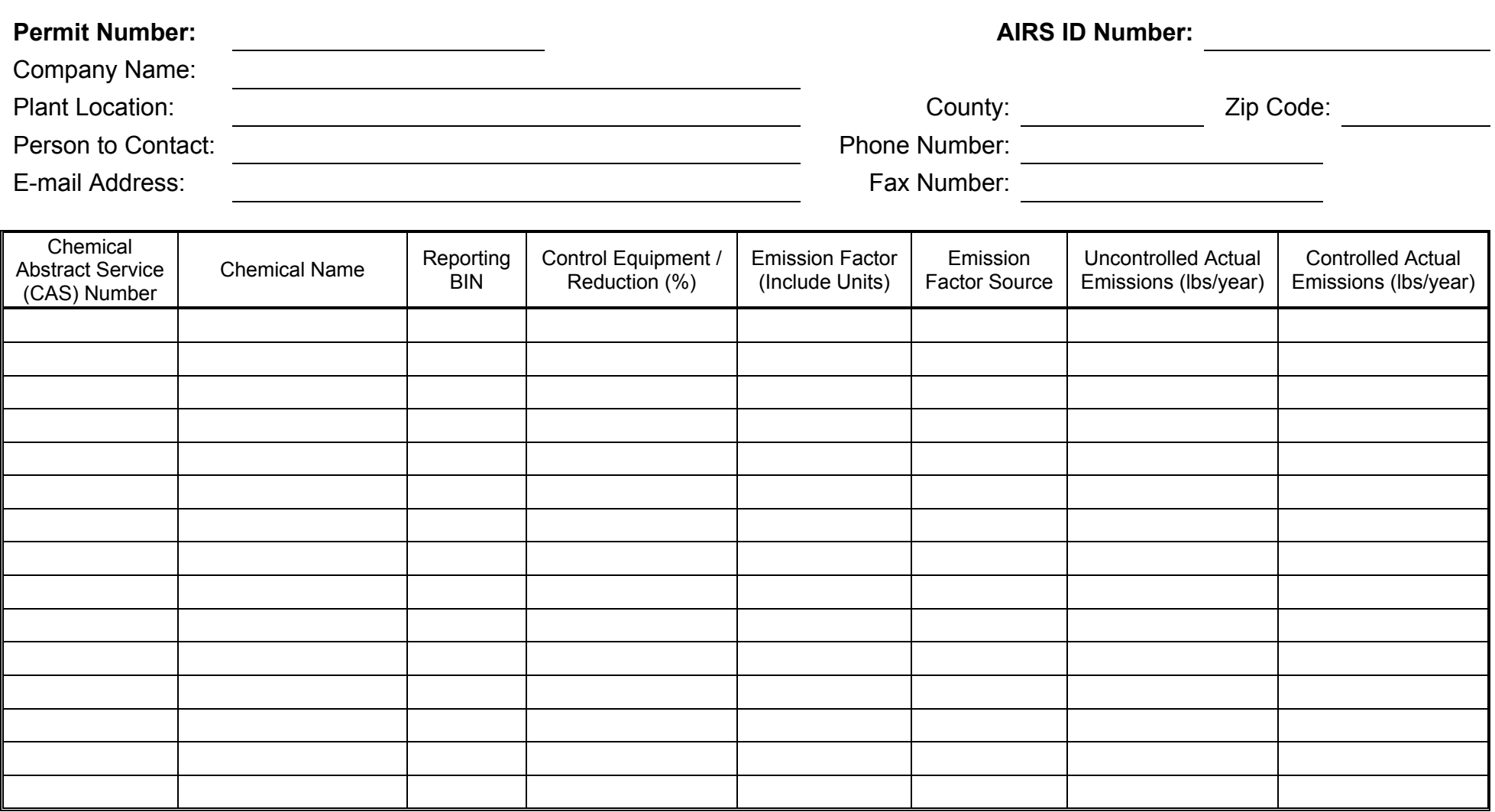

Reporting Scenario (1, 2 or 3): The Calendar Year for which Actual Data Applies:

Signature of Person Legally Authorized to Supply Data **Date** Date

Name of Person Legally Authorized to Supply Data (Please print) Title of Person Legally Authorized to Supply Data

Form Revision Date: December 4, 2006

## **GUIDANCE FOR NON-CRITERIA REPORTABLE AIR POLLUTANT EMISSION NOTICE ADDENDUM**

**Non-Criteria Reportable Air Pollutant Emission Notice Addendum:** This form should be completed to report emissions of Hazardous Air Pollutants (HAP) and other non-criteria reportable pollutants listed in Regulation 3, Part A, Appendix B.

**Permit Number**: For New Permit Applications leave this blank. For modifications to existing permits, please list the permit number previously issued by the APCD.

**AIRS ID Number**: For New Permit Applications leave this blank. For modifications to existing permits, please list the emissions point AIRS ID number previously issued by the APCD.

**Chemical Abstract Service (CAS) Number and Chemical Name**: Please list the CAS number and common chemical name for each non-criteria reportable air pollutant that is emitted from this emission point. A list of CAS numbers and common chemical names may be found in Regulation 3, Appendix B.

**Reporting BIN:** Please list the reporting BIN for each non-criteria reportable pollutant reported. The reporting BIN may be determined by reviewing Regulation 3, Appendix B.

**Reporting Scenario**: The reporting scenario is established by evaluating the release point of the emission unit and the proximity of the property boundary closest to the release point according to the definitions and scenarios described below. Further details on how to determine the appropriate reporting scenario are contained in Regulation 3, Appendix A. The Division will assume scenario "1" if this information is left blank. Otherwise, an operator may choose scenario "1" by default **or** evaluate the reporting scenario based on the following definitions:

**Release Point**: the lowest height above ground level from which the pollutants are emitted to the atmosphere.

**Property Boundary**: the distance from the base of the release point to the nearest property boundary.

**Point**: an individual emission point or a group of individual emission points reported on one Air Pollutant Emission Notice as provided for in Part A, section II.B.4.

- **Scenario 1**: Release point less than 10 meters (~ 33 feet) **or** property boundary less than 100 meters (~ 328 feet);
- **Scenario 2**: Release point equal to or greater than 10 meters (~ 33 feet), but less than 50 meters (~ 164 feet), **or** property boundary equal to or greater than 100 meters ( $\sim$  328 feet), but less than 500 meters ( $\sim$  1,640 feet); or

**Scenario 3**: Release point equal to or greater than 50 meters (~ 164 feet), **or** property boundary equal to or greater than 500 meters (~ 1,640 feet).

**Control Equipment / Reduction (%)**: Please list the type of control equipment used (i.e. SCR, NSCR, Flare, Thermal Oxidizer, etc.) and report the minimum percent reduction achieved by the control equipment.

**Emission Factor**: Please list the emission factor used to calculate the emission rates listed in the actual emission columns. Fill this information out if the applicant has calculated emissions in lieu of having the Air Pollution Control Division (APCD) calculate the emissions for the company.

**Emission Factor Source**: Example emission factor sources include: AP-42, GRI HAP Calc., EPA TANKS, GRI GLY Calc., Manufacturer's Emission Factor, and Mass Balance.

**Uncontrolled Actual Emissions**: Enter the actual uncontrolled data year (projected first year emissions for new sources) emissions (lbs/year) from the reported emission point excluding any emission reduction achieved by control equipment.

**Controlled Actual Emissions**: Enter the actual controlled data year (projected first year emissions for new sources) emissions (lbs/year) from the reported emission point including the emission reduction listed in the "Control Equipment Reduction (%)" column. Enter "N/A" if the emissions are uncontrolled.

## **SUBMITTAL OF THIS ADDENDUM MUST BE ACCOMPANIED BY AN AIR POLLUTANT EMISSION NOTICE (APEN)**

Copies of this form may be obtained on the Internet at the following URL: **http://www.cdphe.state.co.us/ap/downloadforms.html**